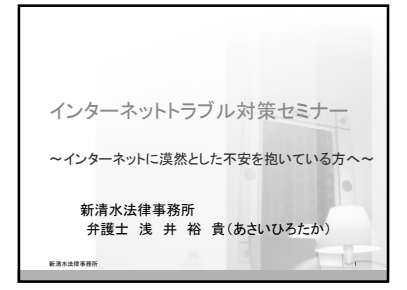

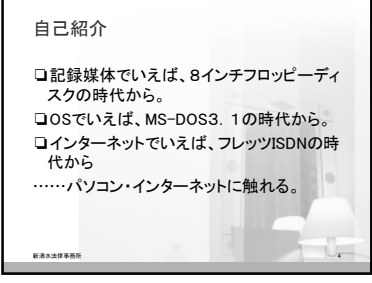

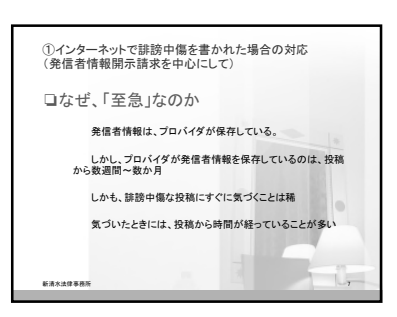

自己紹介

新清水法律事務所

❏1979年生まれ 38歳 ❏清水浜田小、清水二中、清水東高校(普 通科・文系)卒業 ❏一橋大学法学部、中央大学法科大学院を 経て、2008年司法試験合格 ❏山口県における1年間の司法修習を経て、 2009年12月弁護士登録

## 本日お話しすること

① インターネットで誹謗中傷を書かれた場合の対応

② うっかり変な書き込みをして、加害者になってしまっ た場合の対応

③ インターネットで詐欺に遭った場合の対応

④ 急に変な画面が出てきた時の対応

新清水法律事務所

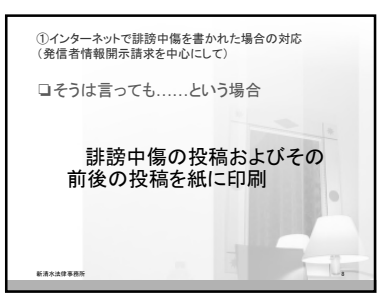

## 自己紹介

- ❏中学生のころ、技術科の授業でパソコンに  $<sub><sub><sub>th</sub></sub></sub>$ , こ</sub>
- ー<br>□高校生のころ、パソコン部に所属し、簡単 なプログラミングを学ぶ。
- ❏大学生のころ、インターネットに触れたり、 自作パソコンに手を出したりする。 ❏現在も、パソコン・スマホ・インターネットを
- 駆使して業務に臨む。 新清水法律事務所

①インターネットで誹謗中傷を書かれた場合の対応

❏結論として何ができるか?

新清水法律事務所

投稿を削除するよう請求できる (法律用語では「送信防止措置請求」)

投稿者の個人情報を開示するよう 請求できる (法律用語では「発信者情報開示請求」)

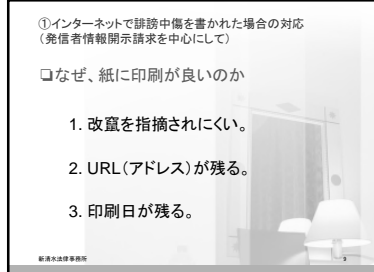

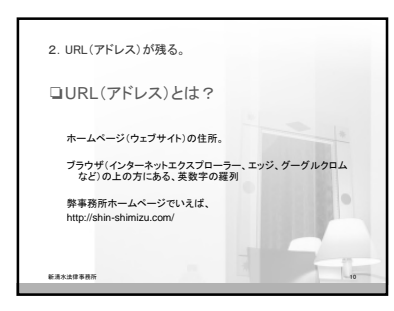

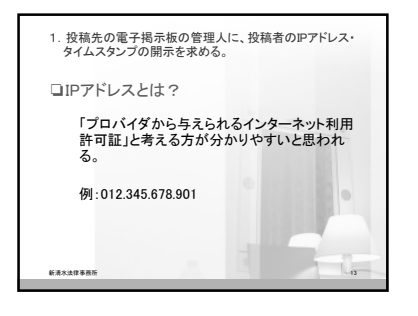

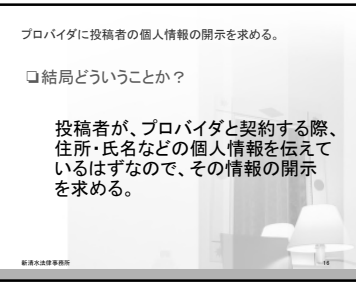

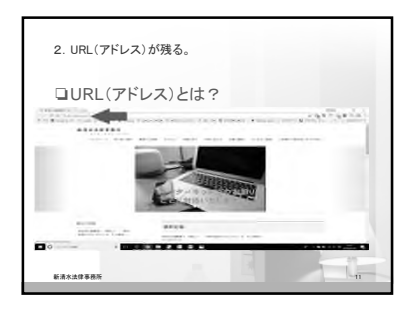

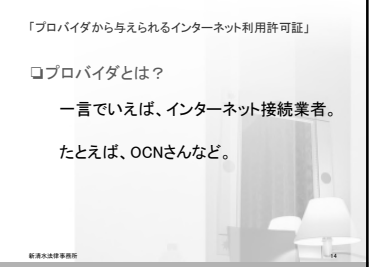

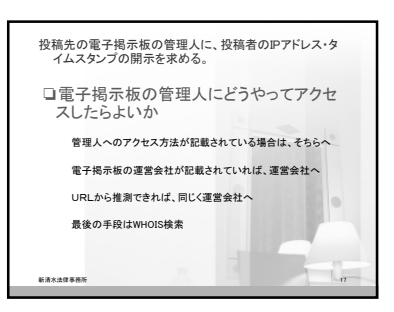

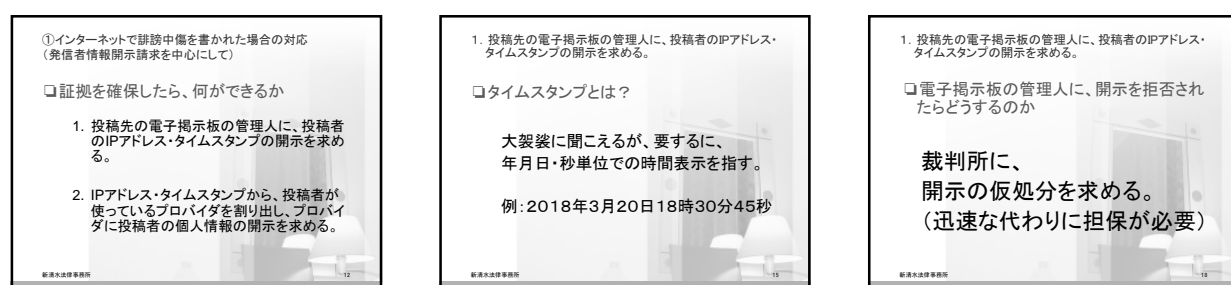

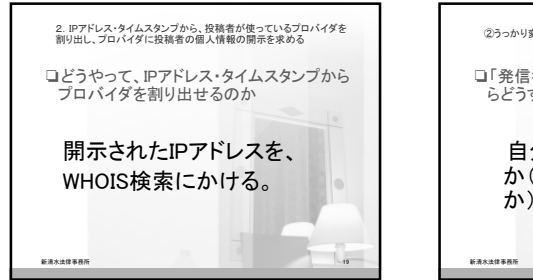

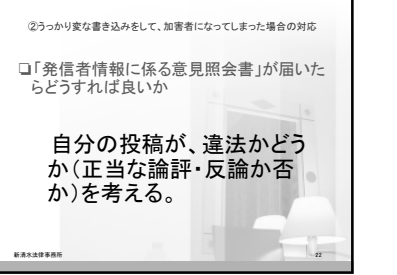

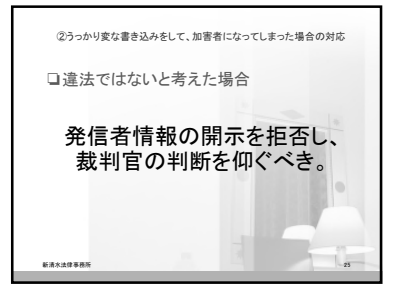

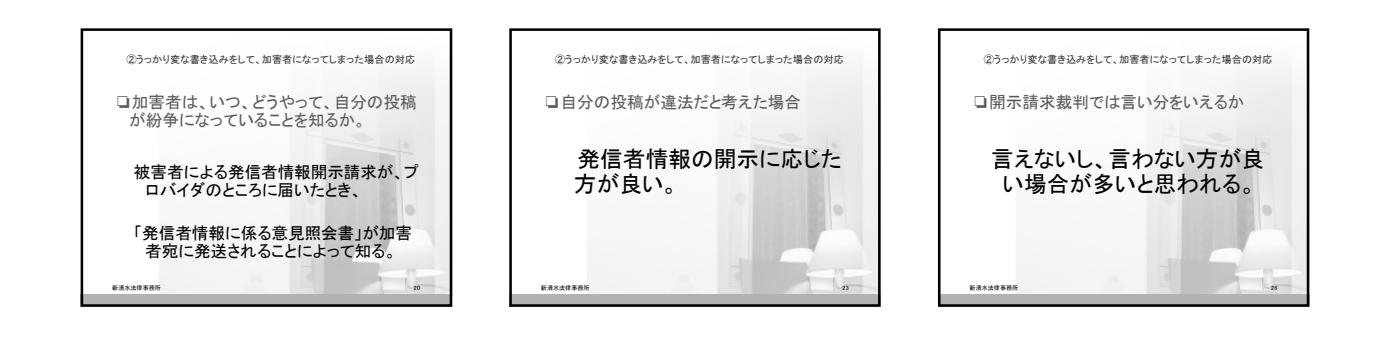

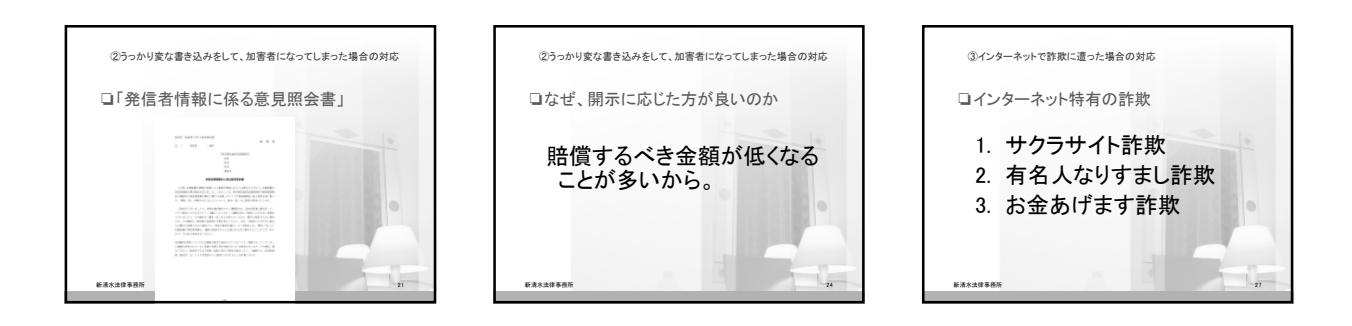

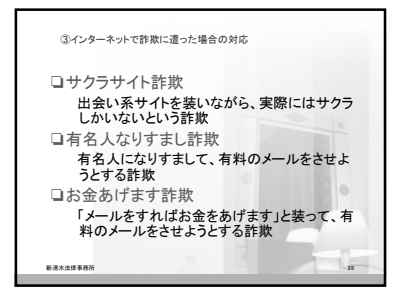

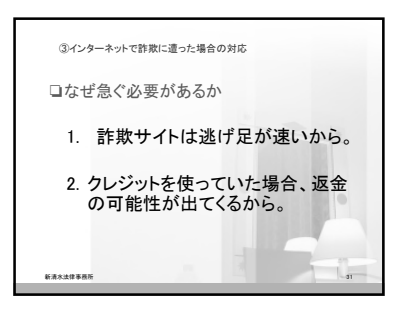

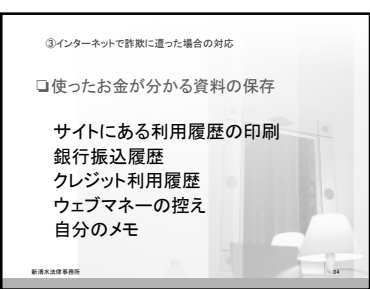

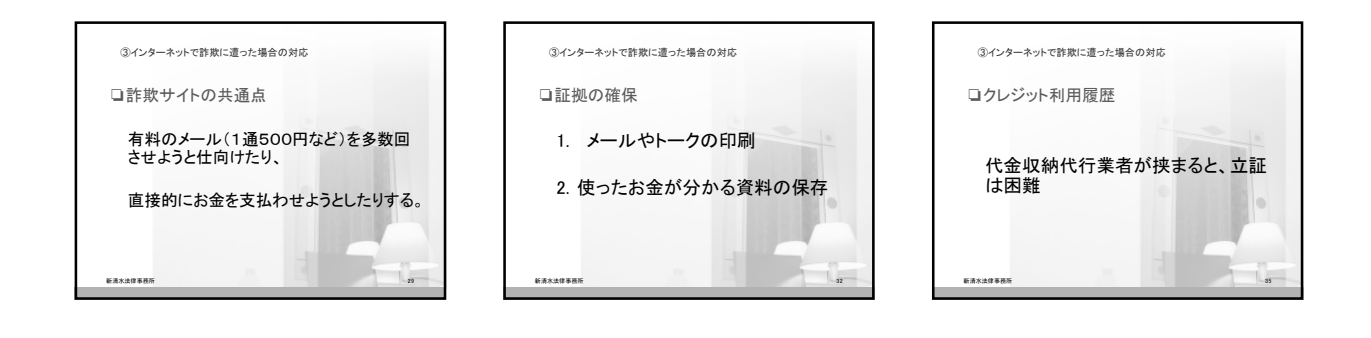

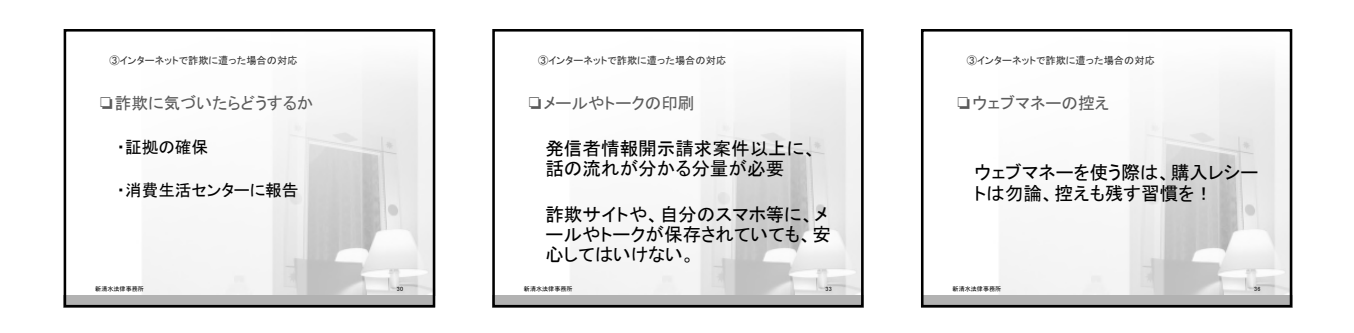

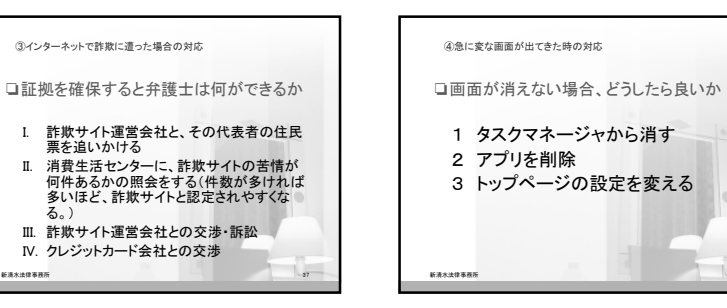

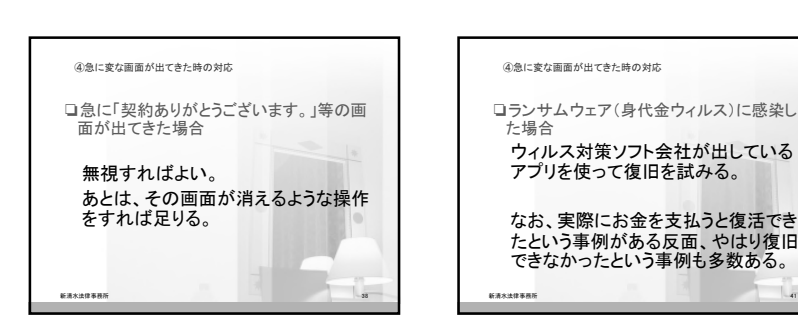

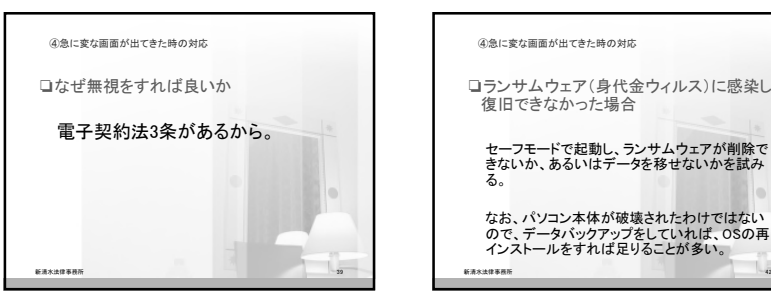

40

42